Emergency Room (ER) Section

#### BOX\_00 ======

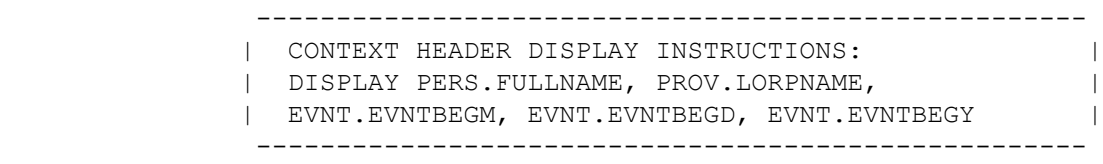

### ER02

====

 {PERSON'S FIRST MIDDLE AND LAST NAME} {NAME OF MEDICAL CARE PROVIDER} {EVN-DT}

SHOW CARD ER-1.

 Please look at this card and tell me which category **best** describes the care {you/{PERSON}} received during the visit to {PROVIDER} emergency room on {VISIT DATE}.

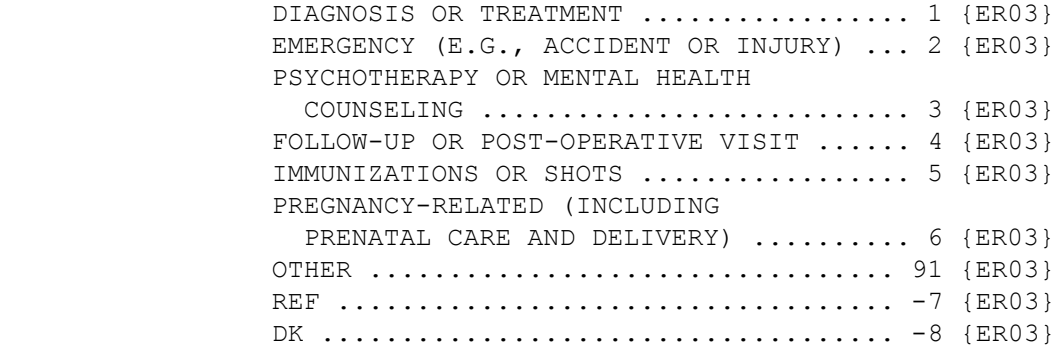

[Code One]

HELP AVAILABLE FOR DEFINITIONS OF ANSWER CATEGORIES.

 ---------------------------------------------------- | IF CODED '6' (PREGNANCY-RELATED (INCLUDING | | PRENATAL CARE AND DELIVERY)), CHECK THAT PERSON | | IS FEMALE. IF NOT, DISPLAY THE FOLLOWING MESSAGE: | | 'CODE UNAVAILABLE FOR MALES. VERIFY AND RE-ENTER.'| ----------------------------------------------------

#### ER03

 $=$  $=$  $=$  $=$ 

 {PERSON'S FIRST MIDDLE AND LAST NAME} {NAME OF MEDICAL CARE PROVIDER} {EVN-DT}

 Was this visit related to any specific health condition or were any conditions discovered during this visit?

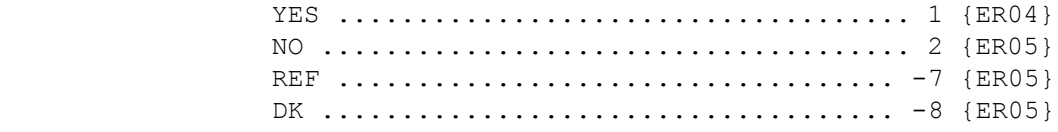

### ER04

 $=$  $=$  $=$  $=$ 

 {PERSON'S FIRST MIDDLE AND LAST NAME} {NAME OF MEDICAL CARE PROVIDER} {EVN-DT}

 What conditions were discovered or led {you/{PERSON}} to make this visit?

PROBE: Any other condition?

IF CONDITION IS ALREADY LISTED, SELECT ENTRY ON ROSTER.

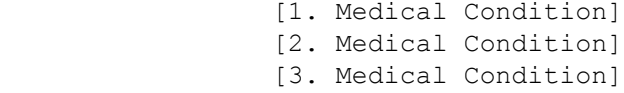

 ---------------------------------------------------- | DISPLAY 'ADD CONDITION' AS AN OPTION ON THIS | | SCREEN. | ----------------------------------------------------

 ---------------------------------------------------- | GO TO ER05 | ----------------------------------------------------

```
 ----------------------------------------------------
          | ROSTER DETAILS: |
          | Title: PERS_COND_1 |
| |
| COL #1 HEADER: MEDICAL CONDITION |
          | INSTRUCTIONS: DISPLAY NAME OF MEDICAL CONDITION |
          | (COND.CONDNAM) |
          ----------------------------------------------------
```
 ---------------------------------------------------- | ROSTER DEFINITION: | | DISPLAY THE PERSON-MEDICAL-CONDITIONS-ROSTER FOR | | THE SELECTION AND ADDITION OF ONE OR MANY MEDICAL | | CONDITION(S) ASSOCIATED WITH THIS EVENT. | ---------------------------------------------------- ---------------------------------------------------- | ROSTER BEHAVIOR: | | 1. MULTIPLE SELECT ALLOWED. SELECTION SHOULD NOT | | IMPACT THE ROUND FLAG OF THE CONDITION. | | | 2. MULTIPLE ADD ALLOWED. INTERVIEWER SHOULD RECORD| | THE CONDITION NAME. | | | | 3. LIMITED DELETE ALLOWED. INTERVIEWER MAY DELETE | | A CONDITION ADDED ON THIS SCREEN AS LONG AS | | CAPI HAS NOT YET CREATED THE LINK BETWEEN THIS | | CONDITION AND THE EVENT. IF THE INTERVIEWER | | ATTEMPTS TO DELETE A CONDITION WHEN DELETE IS | | NOT ALLOWED, DISPLAY THE FOLLOWING MESSAGE: | | "DELETE ALLOWED ONLY WHEN CONDITION IS FIRST | | ENTERED." | ---------------------------------------------------- ---------------------------------------------------- | ROSTER FILTER: | | DISPLAY ALL CONDITIONS ON PERSON'S ROSTER: NO | | FILTER. | ----------------------------------------------------

#### ER05 ====

 {PERSON'S FIRST MIDDLE AND LAST NAME} {NAME OF MEDICAL CARE PROVIDER} {EVN-DT}

SHOW CARD ER-2.

 Looking at this card, which of these services, if any, did {you/ {PERSON}} have during this visit?

CHECK ALL THAT APPLY.

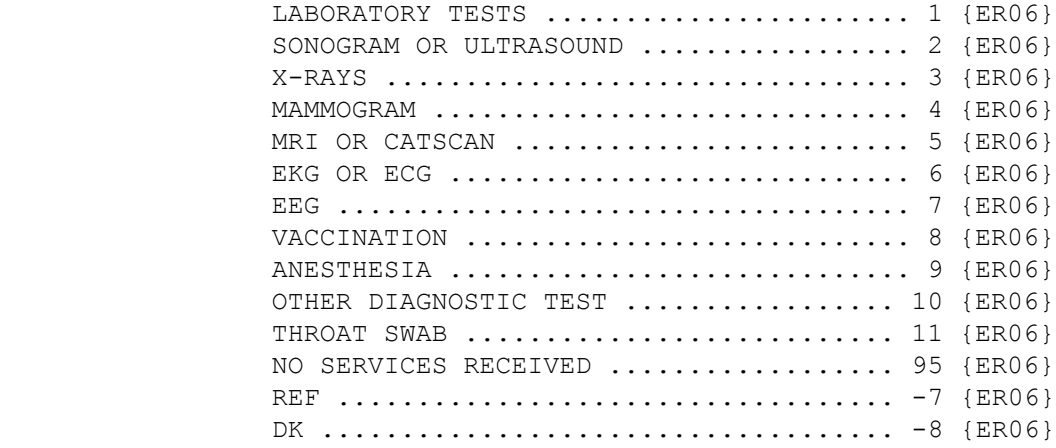

HELP AVAILABLE FOR DEFINITIONS OF ANSWER CATEGORIES.

[Code All That Apply]

 ---------------------------------------------------- | ALLOW CODE '4' (MAMMOGRAM) ONLY IF PERSON IS | | FEMALE AND AGE IS > 17 YEARS (OR AGE CATEGORIES | | 4 THROUGH 9). | ---------------------------------------------------- ---------------------------------------------------- | ALLOW CODE '95' (NO SERVICES RECEIVED), '-7' | | (REFUSED), AND '-8' (DON'T KNOW) ALONE ONLY; | | THESE RESPONSES MAY NOT BE SELECTED WITH ANY | | OTHER RESPONSE. | ---------------------------------------------------- ---------------------------------------------------- | NOTE: 'OTHER DIAGNOSTIC TESTS' AND 'NO SERVICES | | RECEIVED' ARE NOT DISPLAYED ON SHOW CARD. | ----------------------------------------------------

 ---------------------------------------------------- | HARD CHECK: | | EDIT: IF CODED '95' (NO SERVICES RECEIVED), | NO OTHER SERVICE CATEGORIES CAN BE CODED. IF | | INTERVIEWER SELECTS ANOTHER CODE WITH 'NO | SERVICES', DISPLAY THE FOLLOWING MESSAGE: "NO | | SERVICES RECEIVED CANNOT BE SELECTED WITH OTHER |<br>| OPTIONS. VERIFY AND RE-ENTER." | OPTIONS. VERIFY AND RE-ENTER." ---------------------------------------------------- ----------------------------------------------------

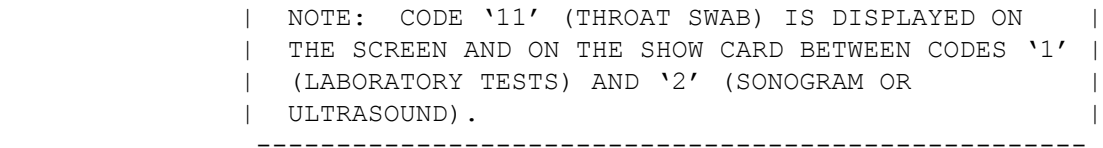

ER06

====

 {PERSON'S FIRST MIDDLE AND LAST NAME} {NAME OF MEDICAL CARE PROVIDER} {EVN-DT}

 Was a surgical procedure performed on {you/{PERSON}} during this visit?

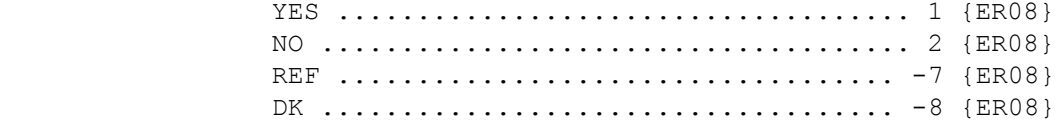

HELP AVAILABLE FOR DEFINITION OF SURGICAL PROCEDURE.

# ER08

 $=$ 

 {PERSON'S FIRST MIDDLE AND LAST NAME} {NAME OF MEDICAL CARE PROVIDER} {EVN-DT}

 During this visit, were any medicines prescribed for {you/{PERSON}}? Please include only prescriptions which were filled.

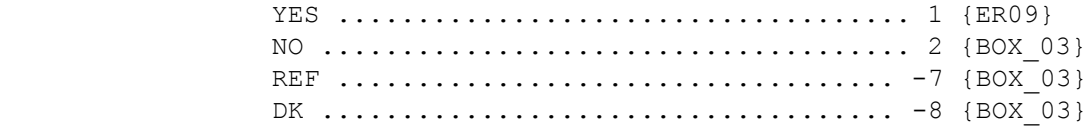

HELP AVAILABLE FOR DEFINITION OF PRESCRIBED MEDICINE.

## ER09

 $=$  $=$  $=$  $=$ 

 {PERSON'S FIRST MIDDLE AND LAST NAME} {NAME OF MEDICAL CARE PROVIDER} {EVN-DT}

 Please tell me the names of the prescriptions from this visit that were filled.

 PROBE: Any other prescribed medicines from this visit that were filled?

 [1. Prescribed Medicine] [2. Prescribed Medicine] [3. Prescribed Medicine]

 ---------------------------------------------------- | DISPLAY 'ADD MEDICINE' AS AN OPTION ON THIS | | SCREEN. | ---------------------------------------------------- ---------------------------------------------------- | GO TO BOX\_03 | ---------------------------------------------------- ---------------------------------------------------- | ROSTER DETAILS: | | TITLE: PERSON'S PRESCRIBED MEDICINES 1 | | | COL # 1 HEADER: PRESCRIBED MEDICINE | | INSTRUCTIONS: DISPLAY NAME OF PRESCRIBED MEDICINE | | (DRUG.DRUGNAME) | ---------------------------------------------------- ---------------------------------------------------- | ROSTER DEFINITION: | | THIS ITEM DISPLAYS THE PERSON'S-PRESCRIPTION- |

> | MEDICINES-ROSTER FOR SELECTION. | ----------------------------------------------------

 ---------------------------------------------------- | ROSTER BEHAVIOR: | | 1. MULTIPLE SELECT ALLOWED. | | | | 2. MULTIPLE ADD ALLOWED. | | | | 3. LIMITED DELETE ALLOWED. INTERVIEWER MAY DELETE | | A MEDICINE ADDED ON THIS SCREEN AS LONG AS | | CAPI HAS NOT YET CREATED THE LINK BETWEEN THIS | | MEDICINE AND THE EVENT. | | | 4. EDIT DISALLOWED. | ---------------------------------------------------- ---------------------------------------------------- | ROSTER FILTER: | | DISPLAY ALL MEDICINES ON PERSON'S ROSTER; NO | FILTER. | ----------------------------------------------------

BOX\_03  $=$ 

> ---------------------------------------------------- | IF THE CHARGE/PAYMENT (CP) SECTION FOR THIS | EMERGENCY ROOM EVENT IS NOT COMPLETED, ASK THE | | CHARGE/PAYMENT (CP) SECTION | ---------------------------------------------------- ---------------------------------------------------- | OTHERWISE, GO TO THE EVENT DRIVER (ED) SECTION | ----------------------------------------------------